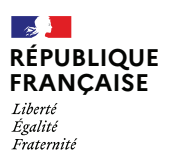

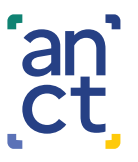

agence nationale de la cohésion des territoires

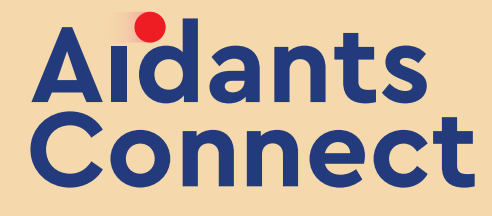

**Accompagnez vos usagers en toute sécurité**

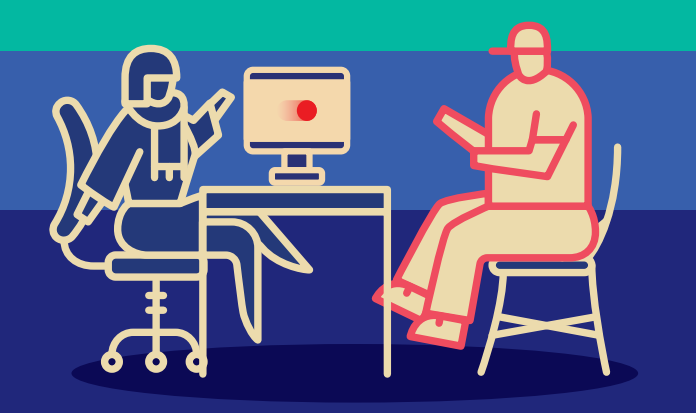

# **Aidants Connect, c'est quoi ?**

Aidants Connect est le service public numérique qui protège l'aidant et l'usager lors de l'accompagnement aux démarches en ligne.

## **Comment ça marche ?**

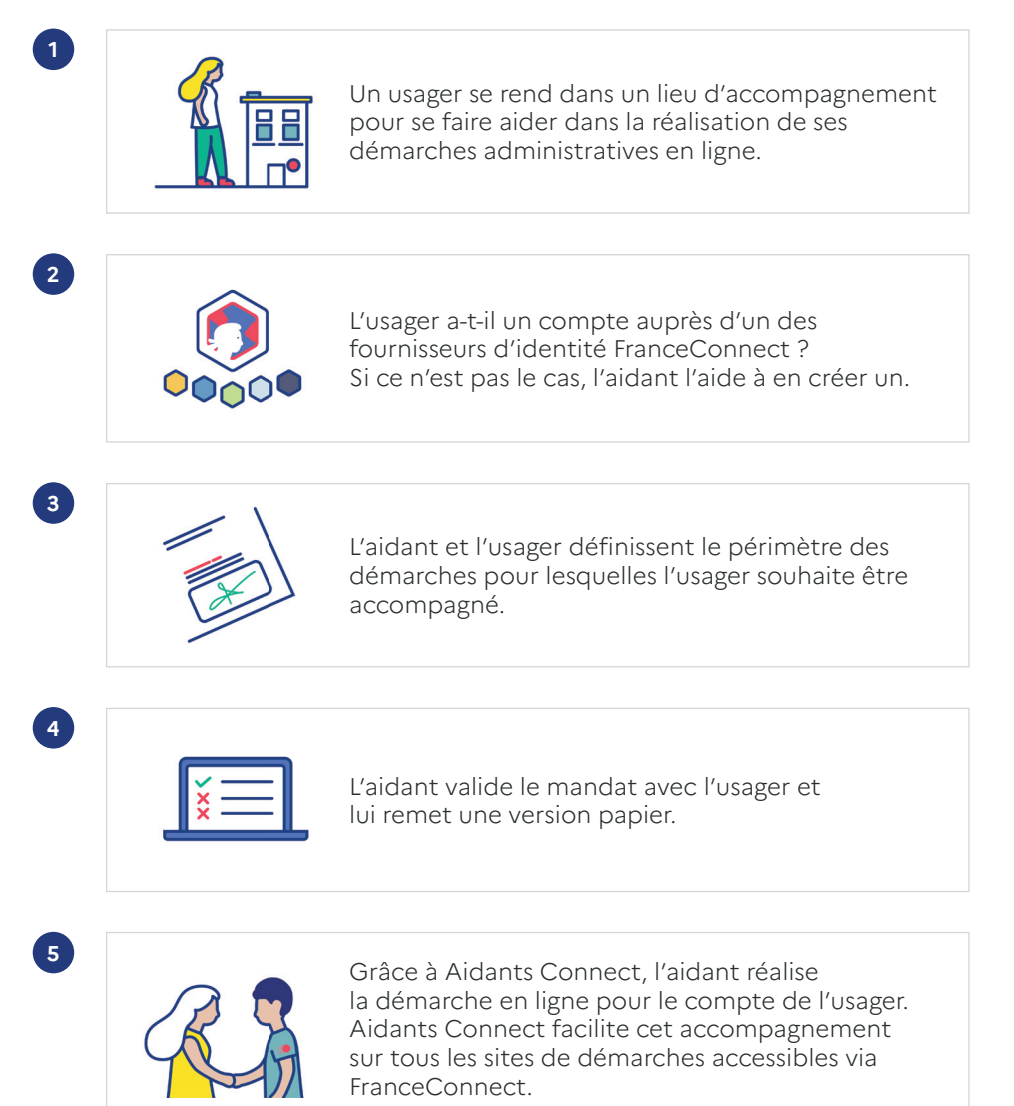

## Les **O** d'Aidants Connect

Nous avons donné la parole à nos usagers, retrouvez leurs témoignages ci-dessous.

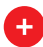

#### **Un outil qui sécurise l'aidant et l'usager**

Le mandat Aidants Connect offre un cadre légal aux accompagnements sur les démarches administratives en ligne et protège juridiquement le professionnel et l'usager.

Aidants Connect est un tiers de confiance qui met fin à des pratiques non respectueuses des données personnelles des usagers et qui réduit la possibilité de fraude.

*« Aidants Connect rassure les usagers. Toute démarche est effectuée en pleine transparence avec le mandat. Ils ont une preuve de l'accompagnement réalisé. En plus, les usagers sont prévenus par mail lorsqu'une démarche est effectuée avec Aidants Connect. »*

*– Responsable d'un CCAS*

 $\mathbf{K}_{\mathbf{y}}$ 

## **Un outil qui fait gagner du temps**

À la suite de la création du mandat, l'aidant peut se connecter aux comptes de l'usager sur tous les sites administratifs accessibles via FranceConnect, sans devoir renseigner à nouveau les identifiants et mots de passe de l'usager. Si le mandat est expiré, l'aidant peut le renouveler facilement avec l'accord de l'usager.

*« Le plus long c'est d'établir le mandat, mais c'est juste une fois. Ça évite de devoir personnaliser et éditer un mandat papier à chaque fois. Avec Aidants Connect, j'accueille l'usager une fois, puis il est dans la base et je le retrouve en 2 secondes la fois suivante. Ce n'est pas du temps perdu. »*

*– Référente France Services*

*« Avec Aidants Connect, je passe 40 minutes sur un dossier là où avant je passais 1h30 ! ça me fait gagner beaucoup de temps, ça soulage mon temps, ma responsabilité. »*

*– Conseiller France Services*

## **Un outil qui met l'accent sur l'accompagnement humain**

Une fois le mandat créé, le temps gagné avec Aidants Connect permet à l'aidant de consacrer plus de temps à l'accompagnement de l'usager.

*« Utiliser cet outil ne remet pas en question l'aspect humain : les personnes apprécient d'avoir un interlocuteur, quelqu'un avec qui parler de leur administration et avec qui effectuer leurs démarches. »*

*– Conseiller France Services*

 $\mathcal{R}_{\mathcal{Y}}$ 

 $K_{\mathbf{y}}$ 

#### **Un outil qui permet la continuité de l'accompagnement**

Le mandat Aidants Connect est conclu entre un usager et une structure habilitée. Tout aidant habilité peut accéder aux mandats conclus dans sa structure. La mutualisation des mandats assure la continuité des accompagnements.

*« Une fois qu'un mandat est créé, n'importe quelle personne de l'équipe peut réaliser les démarches, c'est la structure qui est identifiée. »*

*– Responsable CCAS*

#### **Un outil qui favorise la montée en autonomie des usagers**

Aidants Connect familiarise les usagers aux sites administratifs et permet de détecter ceux qui souhaitent monter en compétences sur l'outil informatique. L'accompagnement via Aidants Connect peut être la première étape d'un parcours vers une autonomie complète ou partielle de l'usager.

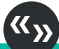

*« Beaucoup de personnes que j'ai accompagnées avec Aidants Connect sont des élèves que j'ai actuellement en atelier ou que j'ai eus précédemment. Pour moi Aidants Connect est un levier vers l'autonomisation. »*

*– Responsable d'un EPN*

Pour être habilité à Aidants Connect, rendez-vous sur notre site internet : **aidantsconnect.beta.gouv.fr/habilitation**